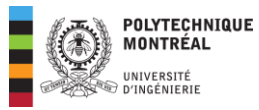

# **Intra 2024 ELE 1409 : Solutionnaire exercices de révision**

*Exercices proposés à titre complémentaire*

#### **Cours 1**

**Exercice 1** : *extrait de la fiche d'exercices du cours 1* (**RÉSOLU EN SALLE**)

Soit donné le circuit à courant continu ci-dessous, on donne  $R_4 = 16 \Omega$ . Les puissances absorbées par les résistances

 $R_1, R_2$  et  $R_3$  valent respectivement  $\big\}P_2 = 14$  W  $_1P_1 = 12 W$  $P_3 = 10 W$ .

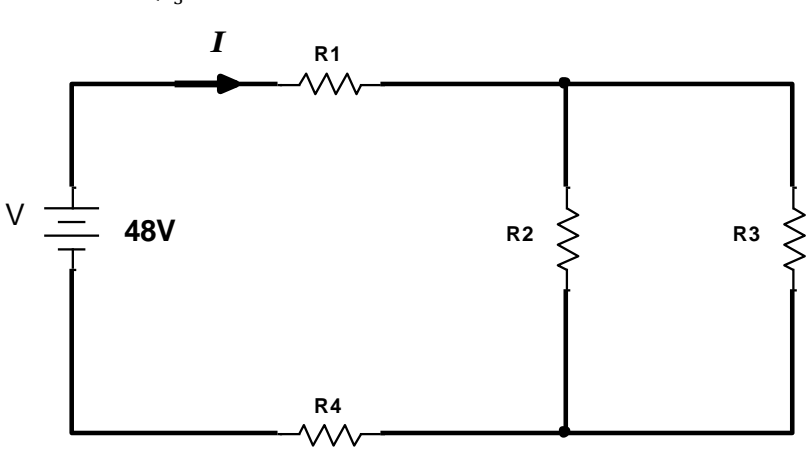

**1. Orientation et calcul du courant débité par l'unique source du circuit.** 

Principe de la conservation de la puissance

$$
48 I = \sum P + R_4 I^2 \Rightarrow R_4 I^2 - 48 I + \sum P = 0 \Rightarrow 16I^2 - 48 I + 36 = 0
$$

$$
\Rightarrow 8I^2 - 24 I + 18 = 0
$$

$$
\Delta = b^2 - 4ac = (24)^2 - 4(8)(18) = 0 \Rightarrow I = -\frac{b}{2a} = \frac{24}{8 \times 2} = 1.5 \text{ A} \Rightarrow \boxed{I = 1.5 \text{ A}}
$$

**2. Calcul de la résistance totale du circuit.** 

Loi d'Ohm

$$
R_{\text{tot}} = \frac{V}{I} = \frac{48}{1.5} = 32 \Rightarrow \boxed{R_{\text{tot}} = 32 \Omega}
$$

**3.** On remplace la résistance  $R_4$  par une inductance de 2, 2  $mH$ .

Le circuit devient

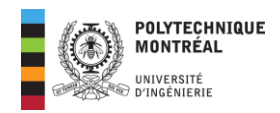

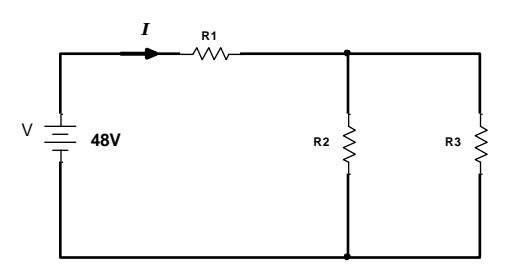

La résistance totale devient alors

**a. Calcul de la nouvelle valeur du courant .** 

$$
R_{\text{tot}} = 32 - 16 = 16 \Omega \Rightarrow I = \frac{V}{R_{\text{tot}}} = \frac{48}{16} = 3 \Rightarrow I = 3 \text{ A}
$$

**b. Calcul de l'énergie emmagasinée par l'inductance.** 

$$
W_L = \frac{1}{2}LI^2 = \frac{1}{2} \times 2.2 \times 10^{-3} \times 3^2 = 0.0099 \Rightarrow \boxed{W_L = 9.9 \text{ mJ}}
$$

4. On remplace  $R_4$  par un condensateur de 265  $\mu$ F.

Le circuit devient

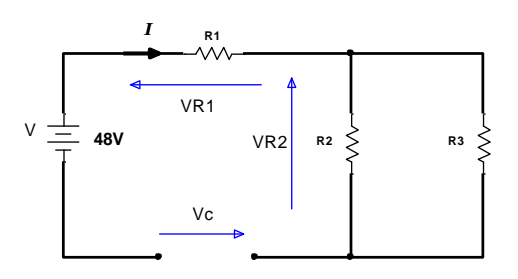

**a. Calcul de la nouvelle valeur du courant .** 

On aura un circuit ouvert et donc :

$$
I = 0 A
$$

**b. Calcul de l'énergie emmagasinée dans le condensateur.** 

La loi des mailles donne

$$
V_C = V = 48 \text{ V} \Rightarrow W_C = \frac{1}{2}CV_C^2 = \frac{1}{2} \times 265 \times 10^{-6} \times 48^2 = 0,305 \Rightarrow \boxed{W_C = 0,305 \text{ J}}
$$

**Réponses**

$$
\begin{cases}\nI = 1,5 A \\
R_{\text{tot}} = 32 \Omega\n\end{cases}\n;\n\begin{cases}\nI = 3 A \\
W_L = 9,9 mJ\n\end{cases}\n;\n\begin{cases}\nI = 0 A \\
W_L = 0,305 J\n\end{cases}
$$

# **Lien vidéo pour explications**

**[https://www.loom.com/share/44119ad6bccb4530bc40a357c33f0f28?sid=f4fee48c-10cc-4f03-](https://www.loom.com/share/44119ad6bccb4530bc40a357c33f0f28?sid=f4fee48c-10cc-4f03-9bfe-25588f094a51) [9bfe-25588f094a51](https://www.loom.com/share/44119ad6bccb4530bc40a357c33f0f28?sid=f4fee48c-10cc-4f03-9bfe-25588f094a51)**

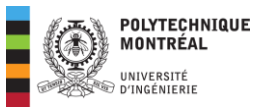

**Exercice 2** : *Extrait de la fiche d'exercice du cours 1*

*Énergie stockée dans un circuit avec condensateur et inductance*.

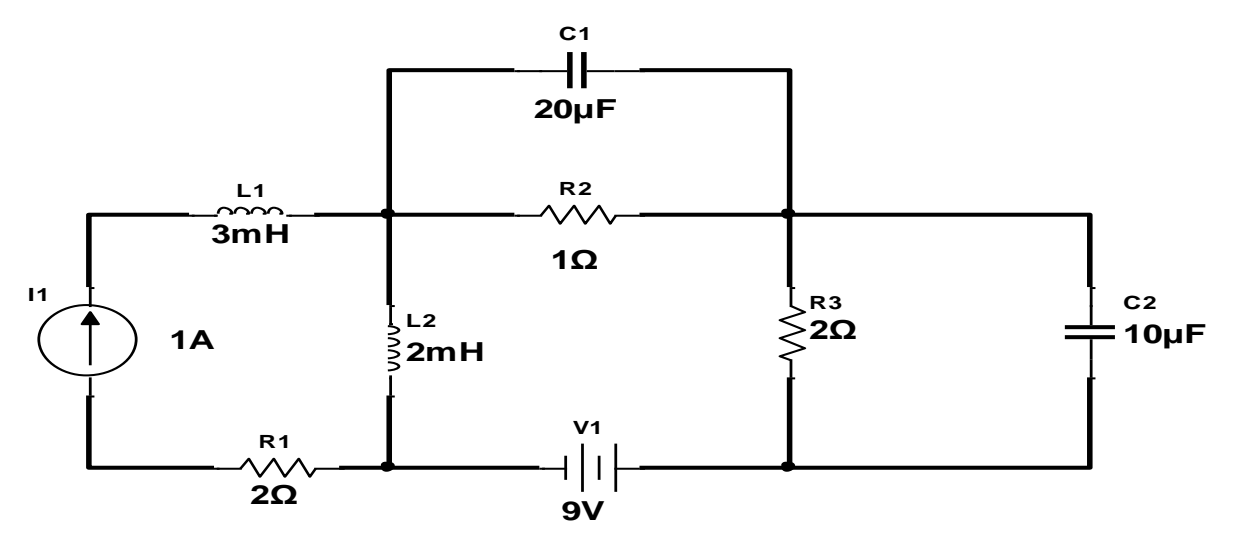

#### **1. Les sources étant continues, circuit équivalent du montage.**

Les bobines sont des circuits fermés et les condensateurs des circuits ouverts. Le circuit devient alors

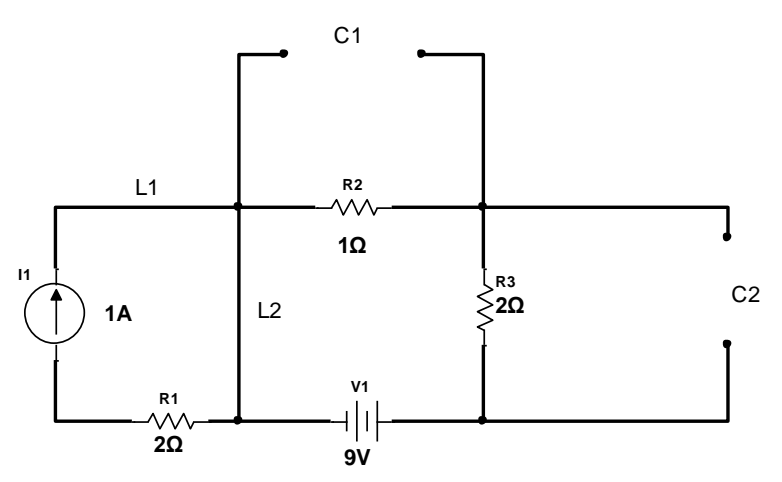

**Rappel sur la source de courant** : Une source de courant donne le sens et la quantité de courant dans une branche d'un circuit.

- 2. Calcul des énergies stockée dans les inductances  $L_1$  et  $L_2$ .
- **Pour**  $L_1$

L'inductance  $L_1$  est en série avec la source de courant, elle sera alors parcourue par un courant d'un ampère soit :  $I_{L_1} = 1$  *A* ce qui donne alors;

$$
W_{L_1} = \frac{1}{2} L_1 I_{L_1}^2 = \frac{1}{2} \times 3 \times 10^{-3} \times 1^2 = 1.5 \times 10^{-3} = \boxed{1.5 \text{ mJ}}
$$

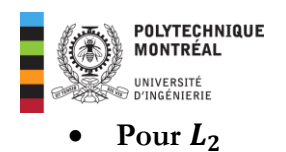

Pour cela, il est analysé le sens du parcourt du courant. Le courant partant de la source de courant suit le trajet montré par les flèches en bleu ci-dessous.

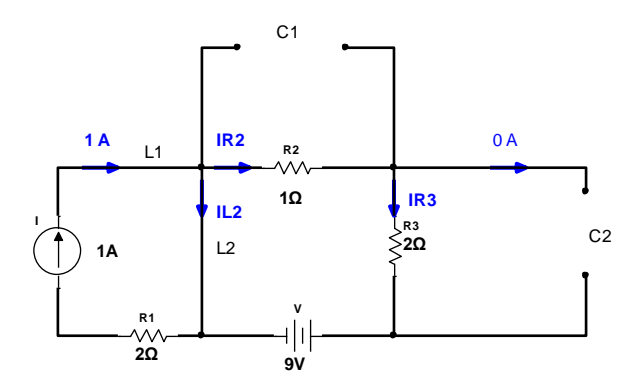

Les résistances  $R_2$  et  $R_3$  sont parcourues par le même courant car aucun courant ne peut passer par le condensateur. La loi des nœuds s'écrit :

$$
1 A = I_{L_2} + I_{R_2} \Rightarrow I_{L_2} = 1 - I_{R_2}
$$
 (Eq 1)

Pour trouver  $I_{R_2}$ , on doit appliquer la loi des mailles en orientant les tensions comme montré cidessous :

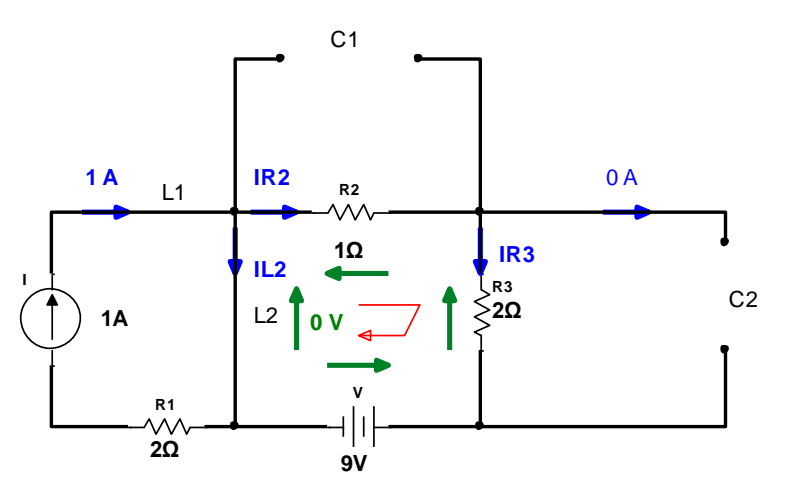

La tension aux bornes de l'inductance est nulle. La loi des mailles s'écrit comme suit :

$$
V_{L_2} - R_2 I_{R_2} - R_3 I_{R_2} - V = 0 \Rightarrow I_{R_2} = -\frac{V}{R_2 + R_3} = -\frac{9}{1 + 2} = -3 A \quad \text{(Eq 2)}
$$

En substituant (Eq 1) dans (Eq 2), on obtient :

$$
I_{L_2} = 1 - I_{R_2} = 1 - (-3) = 4 A
$$

Ce cette façon, on obtient alors :

$$
W_{L_2} = \frac{1}{2} L_2 I_{L_2}^2 = \frac{1}{2} \times 2 \times 10^{-3} \times 4^2 = 0,016 = \boxed{16 \text{ mJ}}
$$

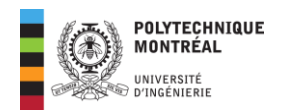

# **3.** Calcul des énergies stockées dans les condensateurs  $C_1$  et  $C_2$ .

Pour cela, on a besoin de la tension aux bornes de ces composants, on va pour cela utiliser la loi des circuits parallèle.

# • **Pour**  $C_1$

 $C_1$  est en parallèle avec la résistance  $R_2$ , ainsi il sera soumis à la même tension que  $R_2$  soit alors :

$$
V_{C_1} = V_{R_2} = R_2 I_{R_2} = 1 \times (-3) = -3 V
$$

L'énergie stockée sera alors :

$$
W_{c_1} = \frac{1}{2} C_1 V_{c_1}^2 = \frac{1}{2} \times 20 \times 10^{-6} \times (-3)^2 = 90 \, \mu\text{J}
$$

# • **Pour**  $C_2$

De la même façon,  $C_2$  est en parallèle avec la résistance  $R_3$ , ainsi il sera soumis à la même tension que  $R_3$  soit alors :

$$
V_{C_2} = V_{R_3} = R_3 I_{R_2} = 2 \times (-3) = -6 V
$$

L'énergie stockée sera alors :

$$
W_{c_1} = \frac{1}{2} C_2 V_{c_2}^2 = \frac{1}{2} \times 10 \times 10^{-6} \times (-6)^2 = 1.8 \times 10^{-4} = \boxed{180 \, \mu J}
$$

#### **4. Énergie totale stockée dans ce montage**

Il s'agit de la somme des énergies stockées dans les différents composants soit alors :

$$
W_{\text{totale}} = W_{L_1} + W_{L_2} + W_{C_1} + W_{C_2} = 1.5 \, \text{mJ} + 16 \, \text{mJ} + 90 \, \times 10^{-3} \, \text{mJ} + 180 \times 1^{-3} \, \text{mJ}
$$
\n
$$
= \boxed{17,77 \, \text{mJ}}
$$

**Réponses**

$$
\begin{cases} W_{L_1} = 1.5 \, mJ \\ W_{L_2} = 16 \, mJ \end{cases} ; \, \begin{cases} W_{C_1} = 90 \, \mu J \\ W_{C_2} = 180 \, \mu J \end{cases} ; \, W_{\text{totale}} = 17,77 \, mJ
$$

**Lien vidéo pour explications**

[https://www.loom.com/share/34bc92a375b345fb95b73e640dc69f92?sid=f125dca6-4ea1-40b6](https://www.loom.com/share/34bc92a375b345fb95b73e640dc69f92?sid=f125dca6-4ea1-40b6-b08a-1851d321bb1b) [b08a-1851d321bb1b](https://www.loom.com/share/34bc92a375b345fb95b73e640dc69f92?sid=f125dca6-4ea1-40b6-b08a-1851d321bb1b)

*Vous devez compléter vos révisions pour le cours 1 en révisant l'exercice 5 (fiche du cours 1) sur la convention de* 

*signe.*

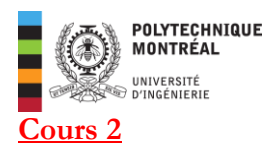

# **Exercice 3** : *Extrait de la fiche d'exercice du cours 2*

Pour le circuit ci-dessous, la charge totale est un atelier comportant d'une charge purement résistive, d'une charge capacitive et d'une charge inductive raccordées en parallèle. Les valeurs des composants sont :

$$
R_1 = 15 \Omega
$$
;  $R_2 = 10 \Omega$ ;  $C_1 = 332 \mu$ ;  $R_3 = 6 \Omega$ ;  $L_1 = 22 \mu$ 

 $R_{\text{lique}} = 0.5 \Omega$  représente la résistance du fil de ligne reliant la source  $v(t)$  à l'atelier. On désire maintenir aux bornes de la charge une tension constante dont le phaseur est  $\overline{V}_{ch} = 120\angle 0^{\circ}$ . La fréquence du réseau est de 60 Hz.

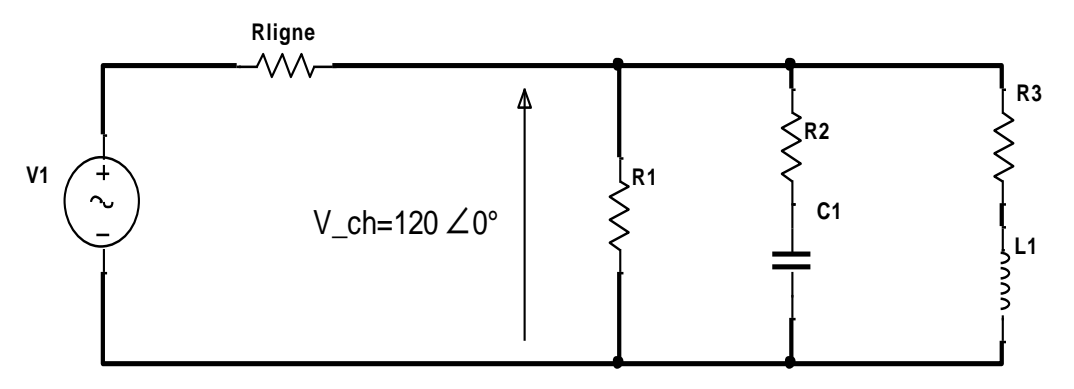

**1. Calculs des Phaseurs des courants dans les trois branches qui constituent la charge.**  Des éléments en parallèle sont soumis à une même tension ce qui donne :

## • **Pour la résistance**

L'impédance **complexe** d'une résistance pure est simplement égale à cette résistance et en posant  $\overline{Z}_1$ pour cette branche, on obtient :

$$
\overline{Z}_1 = \overline{Z}_{R_1} = R_1 = 15 \angle 0^\circ \, \Omega
$$

Le phaseur du courant  $\overline{I}_1$  dans cette branche vaudra alors (loi d'Ohm):

$$
\overline{I}_1 = \overline{I}_{R_1} = \frac{\overline{V}_{ch}}{\overline{Z}_{R_1}} = \frac{120 \angle 0^{\circ}}{15 \angle 0^{\circ}} = \boxed{8 \angle 0^{\circ} A = 8 A}
$$

# **Pour la résistance**  $R_2$  **en série avec le condensateur**  $C_1$

On aura la réactance capacitive suivante :

$$
X_{C_1} = -\frac{1}{C_1 \omega} = -\frac{1}{332 \times 10^{-6} \times 377} \approx -8 \Omega
$$

Pour un condensateur pur, l'impédance **complexe** est définie comme suit :

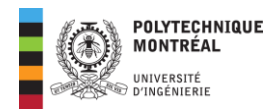

$$
\overline{Z}_{C_1} = jX_{C_1} = -j8 \Omega
$$

Lorsque des impédances sont en série, on les additionne; ce qui donne alors pour cette branche (nous poserons  $\overline{Z}_2$ :

$$
\overline{Z}_2 = \overline{Z}_{R_2} + \overline{Z}_{C_1} = 10 - j8 \Omega = \sqrt{10^2 + (-8)^2} \angle \arctan{-\frac{8}{10}} = 12.8 \angle -38.66^\circ \Omega
$$

Le phaseur du courant  $\overline{I}_2$  dans cette branche vaudra alors (loi d'Ohm):

$$
\overline{I}_2 = \frac{\overline{V}_{ch}}{\overline{Z}_2} = \frac{120\angle 0^{\circ}}{12,8\angle -38,66^{\circ}} = \boxed{9,375\angle 38,66^{\circ} A = 7,32 + j5,85 A}
$$

**Note** : la forme polaire aurait été suffisante mais je calcule tout de suite la forme algébrique pour anticiper sur les questions qui vont suivre.

# • Pour la résistance  $R_3$  en série avec l'inductance  $L_1$

Pour cela, on calcule la réactance inductive suivante :

$$
X_{L_1}=L_1\omega=22\times 10^{-3}\times 377\approx 8.3\,\Omega
$$

Pour une inductance pure, l'impédance **complexe** est définie comme suit :

$$
\overline{Z}_{L_1} = jX_{L_1} = j8.3 \, \Omega
$$

Une fois de plus, les impédances sont en série, on les additionne; ce qui donne alors pour cette branche (nous poserons  $\overline{Z}_3$ ) :

$$
\overline{Z}_3 = \overline{Z}_{R_3} + \overline{Z}_{L_1} = 6 + j8,3 \Omega = \sqrt{6^2 + (8,3)^2} \angle \arctan \frac{8,3}{6} \Omega = 10,24 \angle 54,13^{\circ} \Omega
$$

Le phaseur du courant  $\overline{I}_3$  dans cette branche vaudra alors (loi d'Ohm):

$$
\overline{I}_3 = \frac{\overline{V}_{ch}}{\overline{Z}_3} = \frac{120\angle 0^{\circ}}{10,24\angle 54,13^{\circ}} = \boxed{11,72\angle -54,13^{\circ} A = 6,87 - j9,5 A}
$$

#### **2. Calcul de la valeur efficace de la tension de source.**

On doit alors appliquer la loi des mailles en tenant compte de la résistance du fil de ligne qui est parcourue par le courant total obtenu par la loi des nœuds comme suit (voir figure ci-dessous) :

$$
\overline{I}=\overline{I}_1+\overline{I}_2+\overline{I}_3
$$

La forme algébrique est appropriée pour ce calcul qui donnera alors :

$$
\overline{I}
$$
 = 8 + 7,32 + j5,85 + 6,87 - j9,5 = 22,19 - j3,65 A  $\approx$  22,52 - 9,34° A

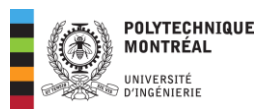

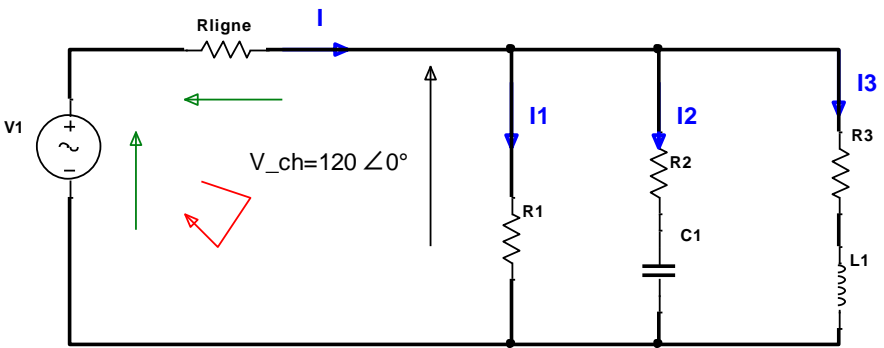

La loi des mailles donne alors :

$$
\overline{V}_1 = \overline{V}_{ch} + R_{ligne} \overline{I} = 120 + 0.5(22.19 - j3.65) = 131.1 - j1.82 V
$$

On doit déterminer la forme polaire de cette tension pour avoir sa valeur efficace, ce qui donne alors :

$$
\overline{V}_1 = \sqrt{131.1^2 + (-1.82)^2} \angle \arctan \frac{-1.82}{131.1} = 131.1 \angle -0.8^\circ V \Rightarrow \boxed{V_1 = 131.1 \text{ V}}
$$

# **3. Calcul de l'impédance équivalente de l'atelier seulement. Quelle est la nature (comportement inductif ou capacitif) de cet atelier ? justifier votre réponse.**

Il est important de bien voir qu'il s'agit de l'impédance de l'atelier seulement, on ne doit donc pas prendre en considération la ligne.

On connait le courant total de l'atelier alors il est plus simple d'appliquer la loi d'Ohm comme suit :

$$
\overline{V}_{ch} = \overline{Z}_{eq}.\overline{I} \Rightarrow \overline{Z}_{eq} = \frac{\overline{V}_{ch}}{\overline{Z}_{eq}} = \frac{120\angle 0^{\circ}}{22,5\angle -9,34^{\circ}} = \boxed{5,33\angle 9,34^{\circ} \Omega = 5,26 + j0,864 \Omega}
$$

Le circuit est inductif car sa réactance est positive.

# **Lien vidéo pour explications**

[https://www.loom.com/share/a293d67420554ca78b72a85ffa4fb43e?sid=28119203-0b30-4290-](https://www.loom.com/share/a293d67420554ca78b72a85ffa4fb43e?sid=28119203-0b30-4290-9675-863b02fc3743) [9675-863b02fc3743](https://www.loom.com/share/a293d67420554ca78b72a85ffa4fb43e?sid=28119203-0b30-4290-9675-863b02fc3743)

## **Réponses :**

$$
\begin{cases}\n\overline{I}_1 = 8 \angle 0^\circ A = 8 A; \ \overline{I}_2 = 9,3752 \angle 38,6232^\circ A = 7,3246 + j5,852 A; \ \overline{I}_3 = 11,7225 \angle -54,1175^\circ A = 6,8709 - j9,4978 A \\
131,11 V\n\end{cases}
$$
\n
$$
5,335 \angle 9,3282^\circ \Omega = 5,2645 + j0,8647 \Omega
$$

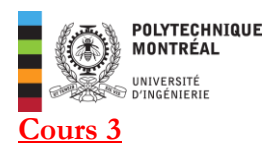

# **Exercice 4** : *Extrait de la fiche d'exercice du cours 3*

**Cet exercice a été corrigé sur la fiche du cours 3 mais il combine toutes les subtilités d'analyse d'une installation électrique par le bilan de puissance. Il est vivement recommandé pour vos révisions.** 

# **À ÉTÉ RÉSOLU EN CLASSE VOIR SON CORRIGÉ SUR LA FICHE DU COURS 3 AVEC LA CAPSULE**

# *Correction du facteur de puissance d'une installation monophasée.*

Une usine de traitement de minerais est alimentée par un transformateur de 70 kVA à travers une ligne d'impédance  $\overline{Z}_{\text{ligne}} = 0.01 + j0.015$  Ω. L'usine comporte un ensemble de 3 machines électriques monophasées formant ainsi 3 charges montées en parallèle aux bornes d'une source commune de tension sinusoïdale de valeur efficace 230 V, à 60 Hz.

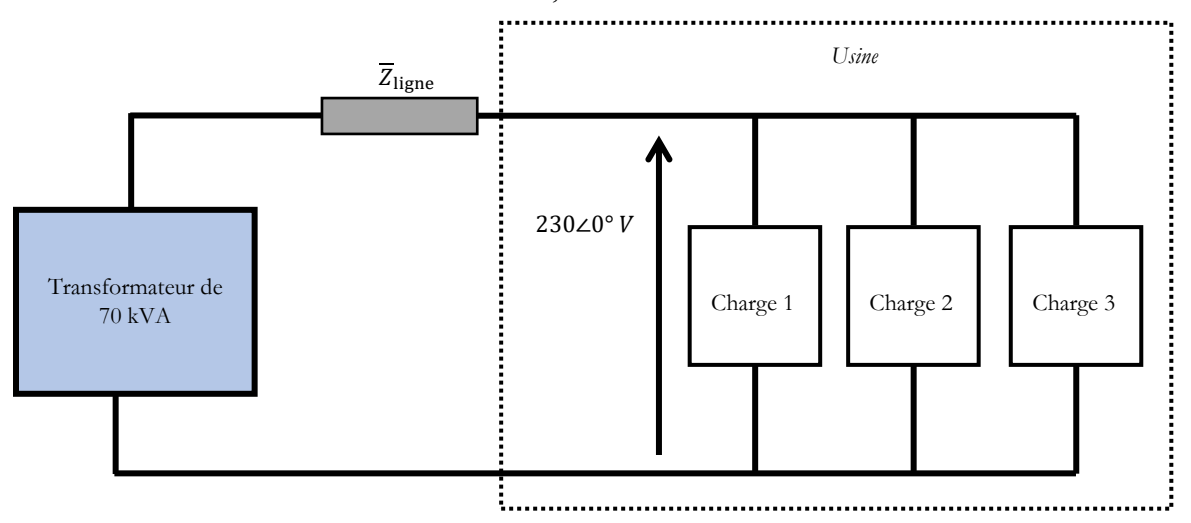

Les caractéristiques des charges sont les suivantes :

- Charge 1 :  $P_1 = 20 \, kW$ ;  $Q_1 = 15 \, kVAR$
- Charge 2 :  $S_2 = 45 kVA$ ; cos  $\varphi_2 = 0.6$  arrière
- Charge  $3: S_3 = 10 kVA$ ;  $Q_3 = -5 kVAR$

## **Partie 1 : Étude de l'installation sans compensation.**

- 1. Pour chaque charge, calculez le courant efficace la traversant, sa puissance active et réactive et son facteur de puissance.
- 2. Calculez la puissance apparente totale consommée par l'usine.

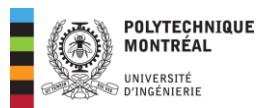

- 3. Calculez le facteur de puissance de l'usine. Commentez le résultat obtenu.
- 4. Calculez le phaseur du courant dans la ligne alimentant toute l'usine.
- 5. Que peut-on conclure sur le dimensionnement du transformateur qui alimente l'usine?
- 6. Calculez les pertes joules (en chaleur) dans la ligne d'alimentation.

# **Partie 2 : Compensation de l'énergie réactive.**

On voudrait ramener le facteur de puissance l'usine à 0,95 arrière.

- 7. Déterminez le condensateur nécessaire pour cette opération.
- 8. Calculez la puissance apparente de la ligne après correction. Que constatez-vous?
- 9. Calculez le courant de ligne et les pertes joules en ligne.
- 10. Tirez les conclusions pertinentes sur l'importance de la correction du facteur de puissance d'une installation électrique.

# **Réponses**

1) 
$$
\begin{cases} P_1 = 20 \, kW \\ Q_1 = 15 \, kVAR \\ I_1 = 108,69 \, A \end{cases}; \begin{cases} P_2 = 27 \, kW \\ Q_2 = 36 \, kVAR \\ I_2 = 195,65 \, A \end{cases}; \begin{cases} P_3 = 8,66 \, kW \\ Q_3 = -5 \, kVAR \\ I_3 = 43,478 \, A \end{cases}; 2) \, S_{\text{totale}} = 72,2 \, kVA \\ F_1 = 0,8 \, \text{arrier} \\ F_2 = 0,6 \, \text{arrière} \\ F_3 = 0,866 \, \text{avance} \end{cases}
$$
  
3)  $FP = 0,77 \, \text{arrière}; 4) \overline{I} = 313,912 - 39,57^{\circ} \, A; 5) \, \overline{S}_{\text{transfo}} = 73,911239,968^{\circ} \, kVA$   
6)  $\text{Pertes}_{\text{joules}} = 985,4 \, W; 7) \, C = 1,4 \, mF; 8) \, S_{\text{totale}} = 58,55 \, kVA$   
9)  $\overline{I} = 254,5652 - 18,07 \, A; \text{Pertes}_{\text{joules}} = 648,033 \, W \end{cases}$